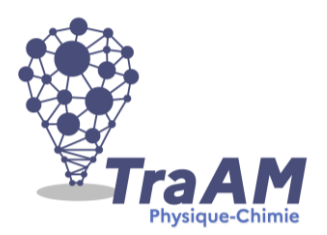

## **Travaux Académiques Mutualisés de Physique-Chimie 2021-2022 Aide à la construction du scénario**

Ce document d'accompagnement a pour objectif de vous aider à la structuration de vos scénarios dans une perspective éditoriale de publication en ligne.

- **Titre :** Tester la validité de la loi fondamentale de la statique des fluides
- **Description succincte** : En séance de TP en classe, les élèves manipulent une sonde permettant de mesurer la pression pour vérifier la loi de la statique des fluides. Ils exploitent ensuite cette loi pour déterminer une valeur de g. Dans un deuxième temps, à la maison, ils exploitent individuellement cette loi en collectant des valeurs grâce à une simulation Geogebra afin d'en tirer une valeur de masse volumique. De retour en classe, un corrigé est présenté puis chaque élève évalue la copie d'un autre à l'aide d'une grille de notation critériée.
- **Niveau(x) concerné(s) :** 1ère spé
- **E** Thème du programme : Mouvement et interactions Description d'un fluide au repos.
- **Objectif(s) pédagogique(s) :**

- Dans le cas d'un fluide incompressible au repos, utiliser la relation fournie exprimant la loi fondamentale de la statique des fluides : P2-P1 =  $oq(z1-z2)$ . - Tester la loi fondamentale de la statique des fluides

▪ **Compétences mobilisées :**

## **CRCN**

- Informations et données : Niveau 4 Traiter des données
- Communication & collaboration : Niveau 2 Interagir

Socle commun et nouveau référentiel :

- …….
- ……….
- ……..
- **Outils numériques utilisés :** *ENT, Simulation Geogebra.*
- **Contexte pédagogique :**
- Prérequis : Savoir tracer un graphique à la main, modéliser un graphique par une fonction linéaire, exploiter le coefficient directeur d'une droite.
- Carnet de bord du scénario pédagogique :

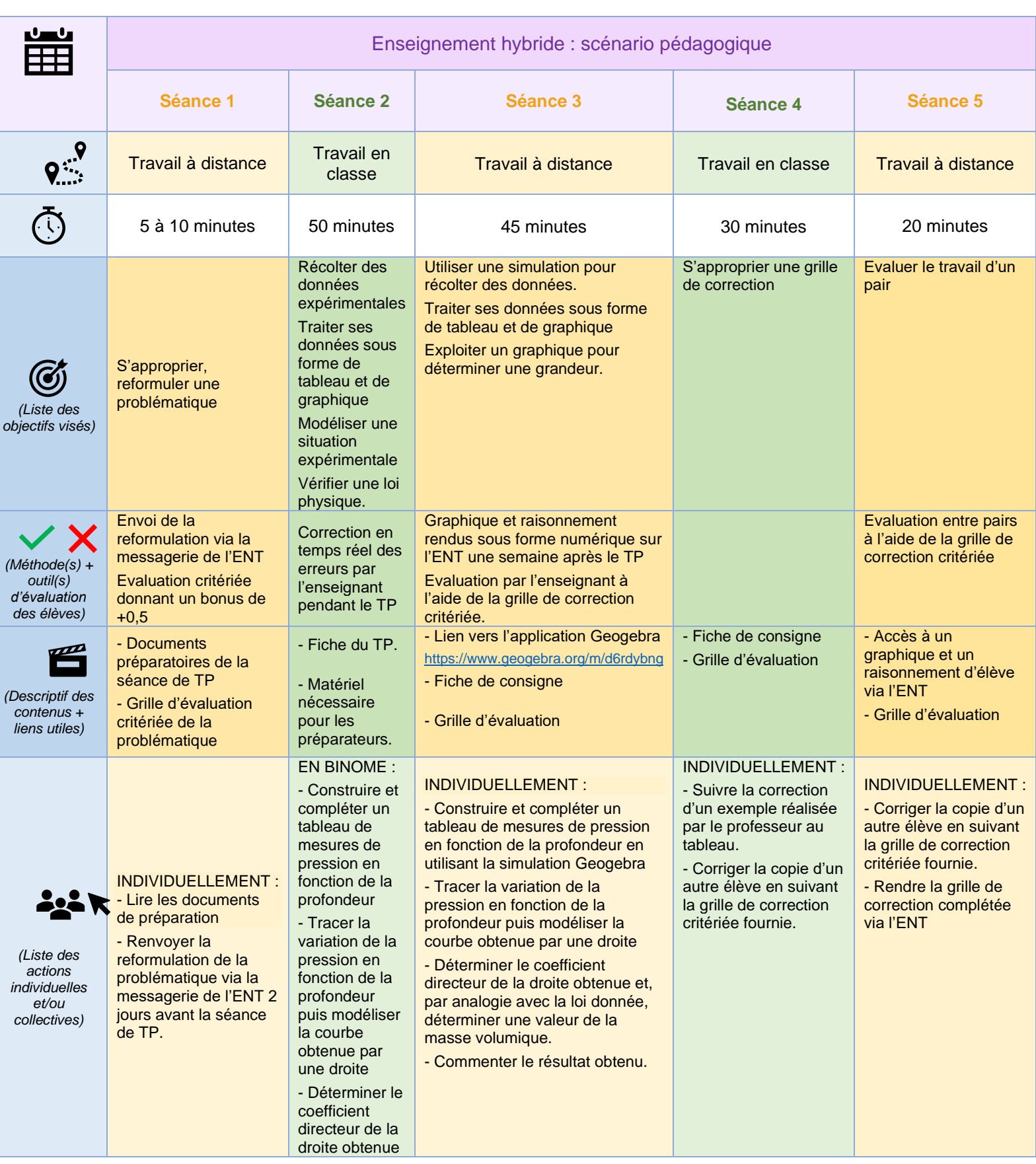

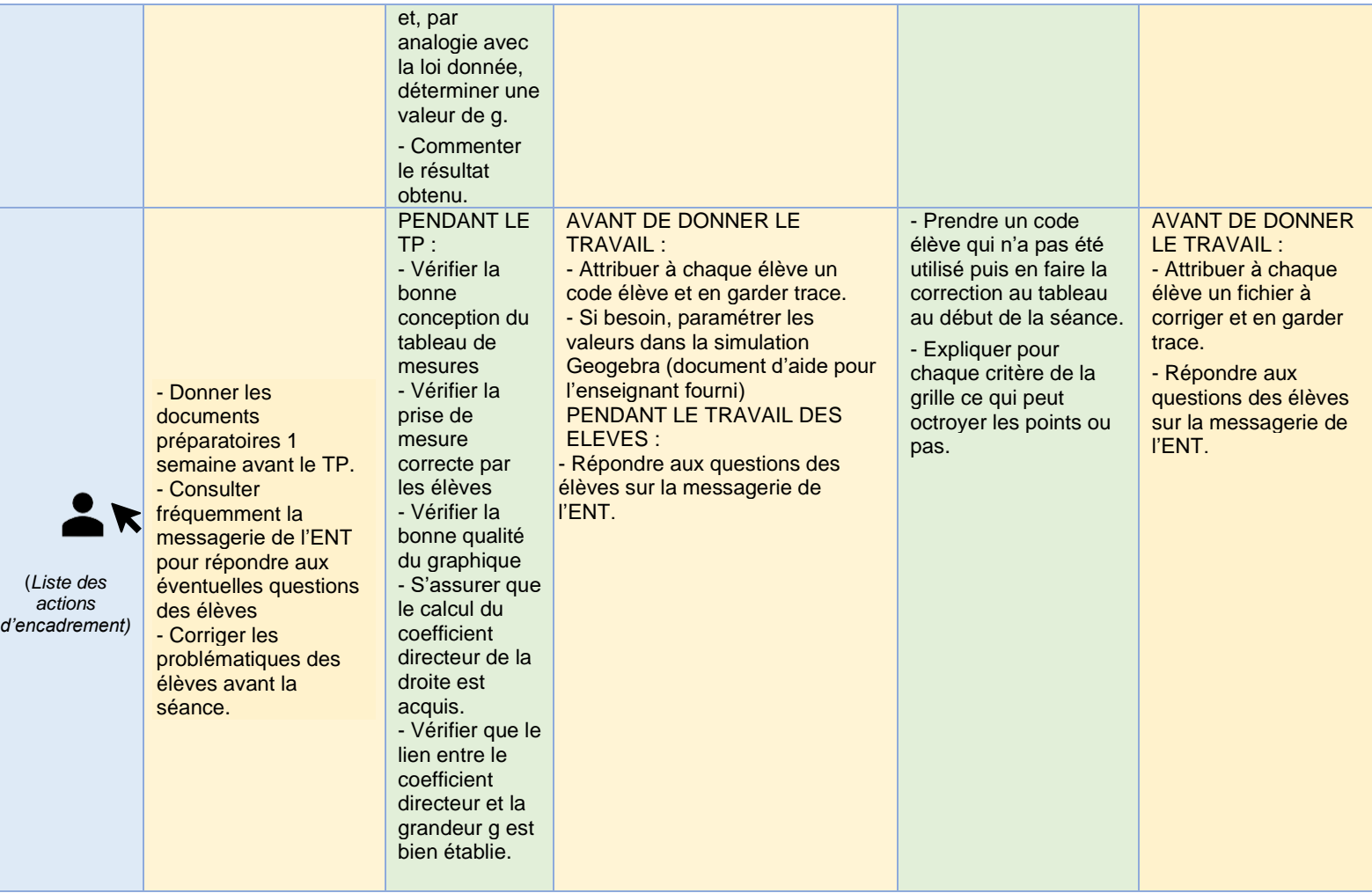

## ▪ **Retour d'expérience :**

- Les leviers : plus-values pédagogiques (enseignants / élèves) S'appuyer sur le modèle SAMR de Ruben Puentedura : indiquer, pour chaque méthode associant un outil numérique, le niveau S, A, M ou R, sachant que la vraie plus-value se situe au niveau de la transformation de la tâche d'apprentissage (niveau M et R).

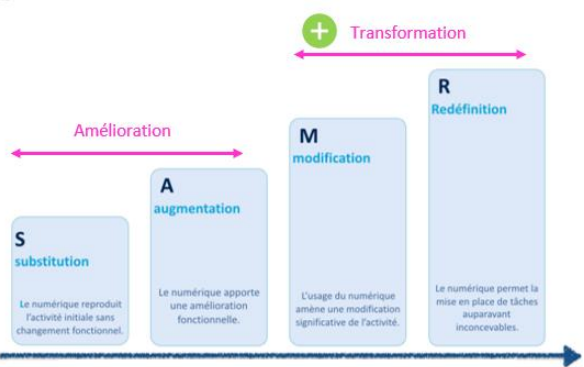

- Les freins, les difficultés rencontrées
- Les pistes pour aller plus loin ou généraliser la démarche